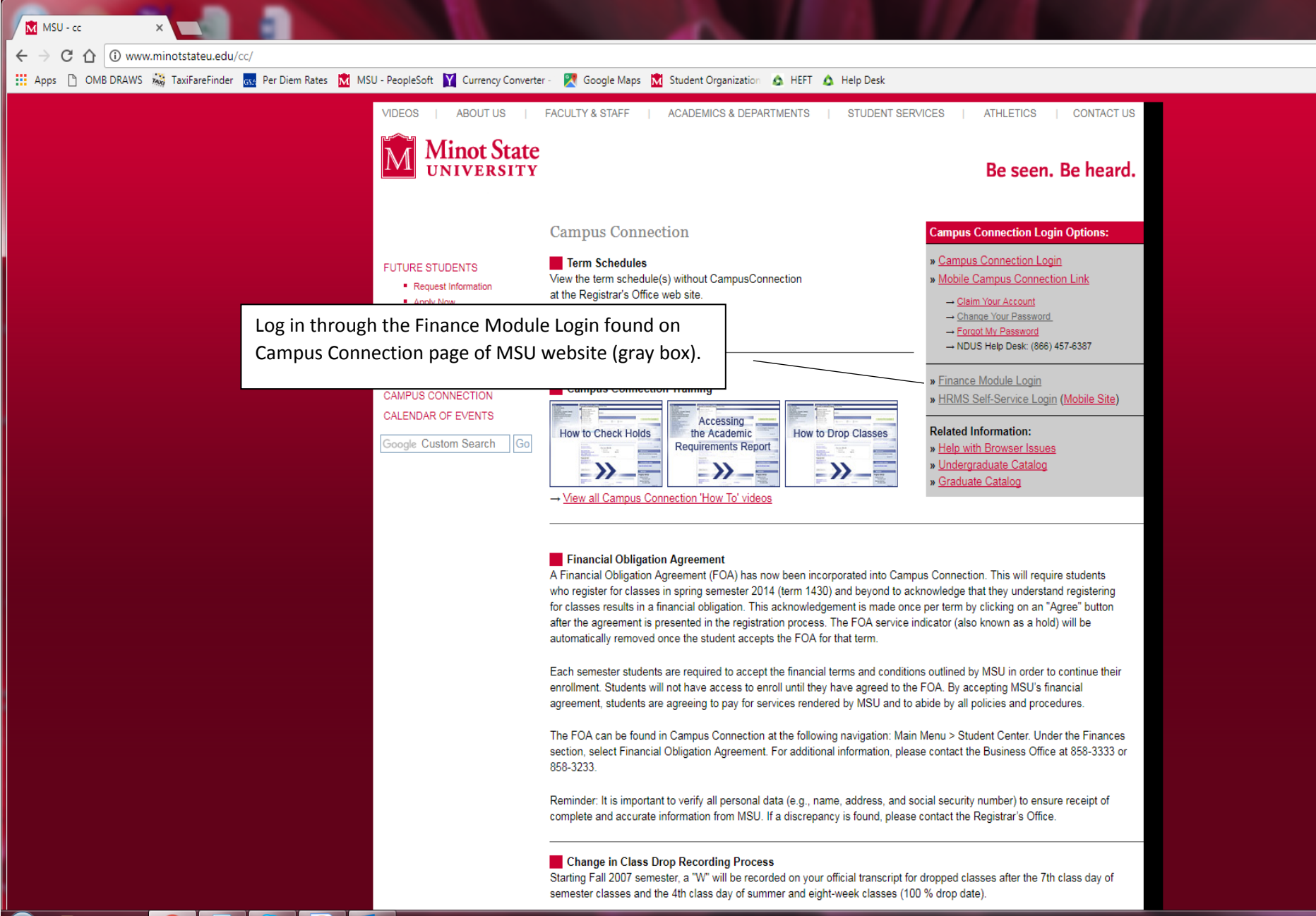

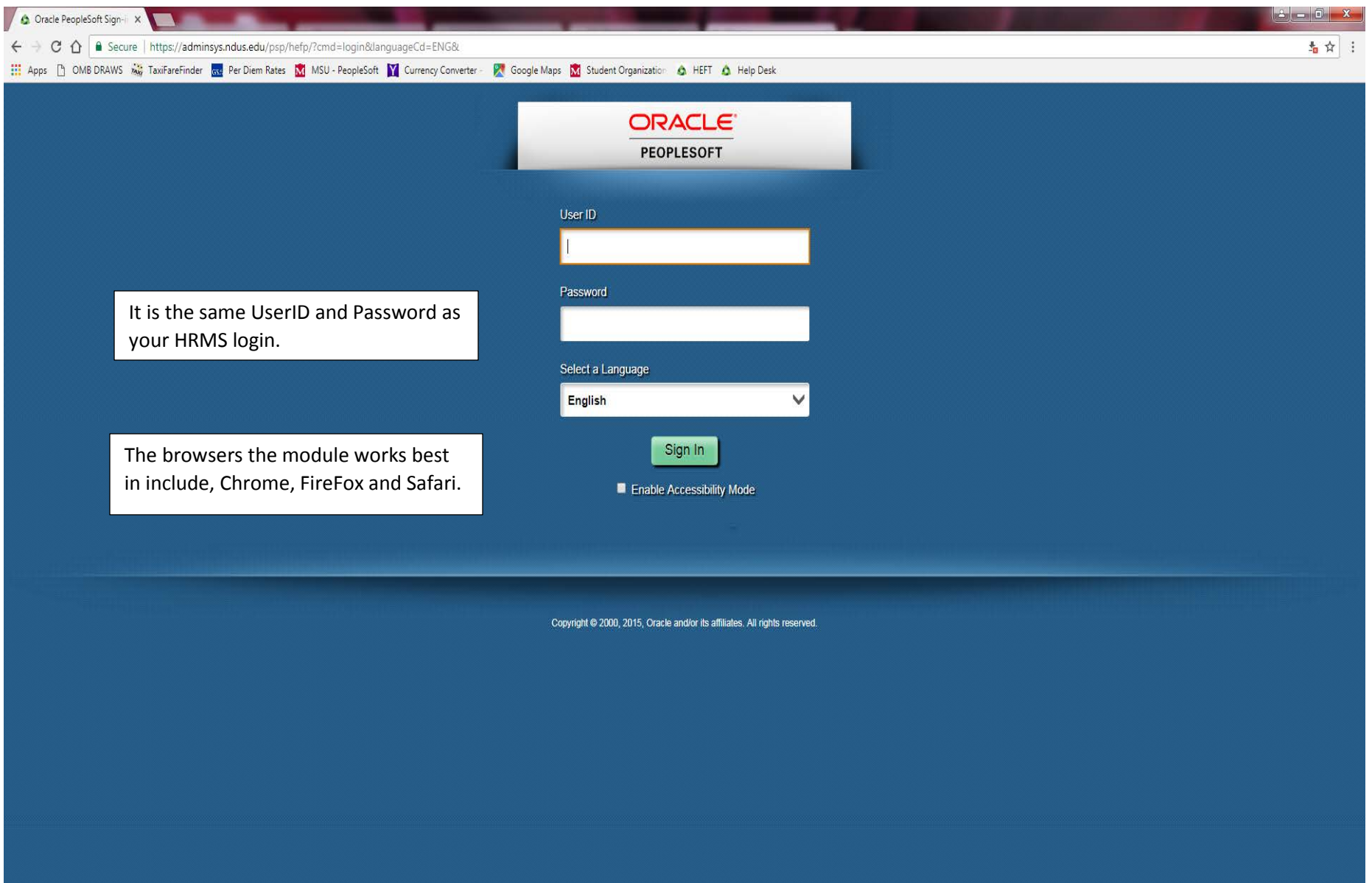

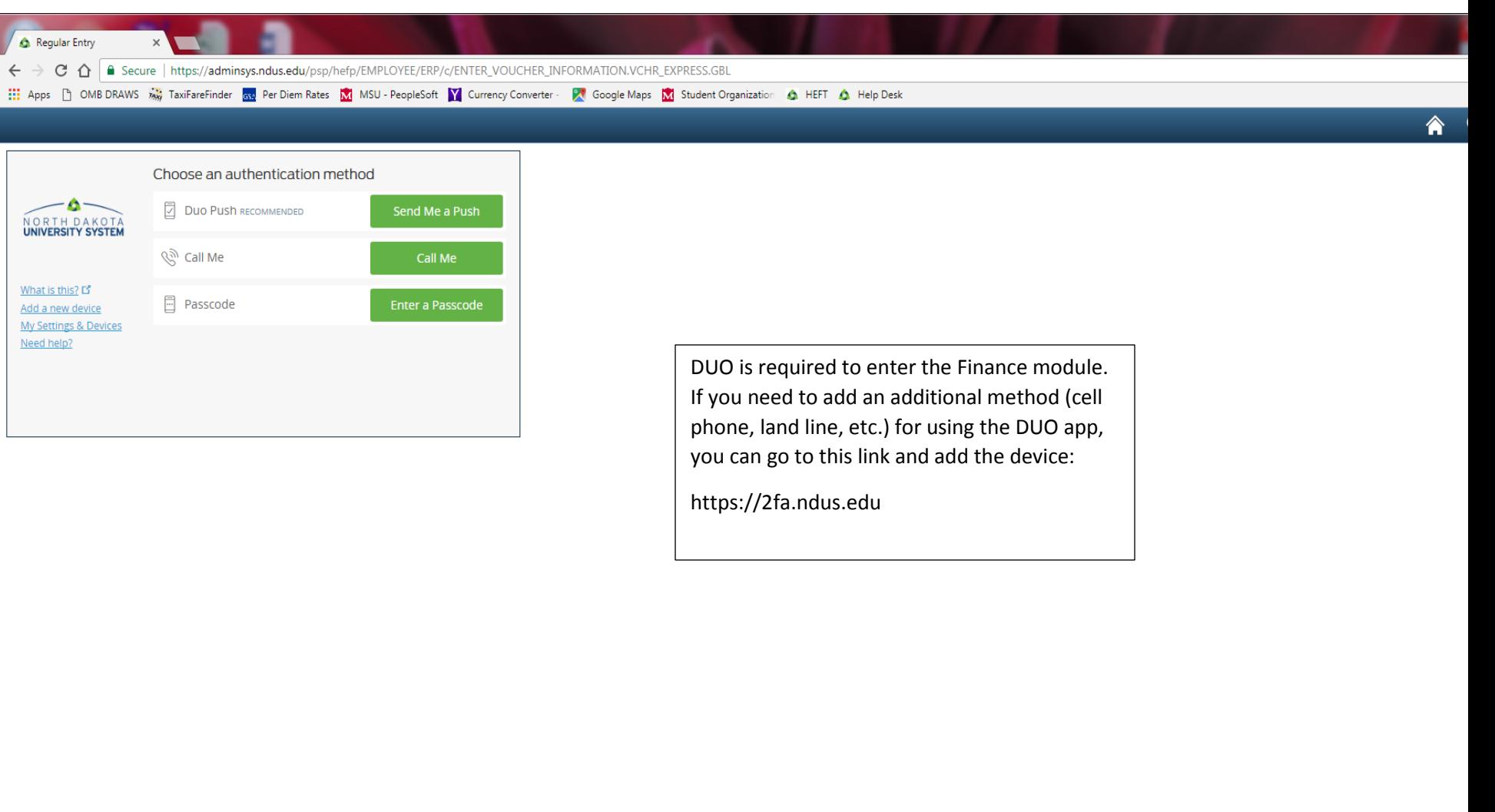

the country of the country of the country of the country of the country of the country of the country of the country of the country of the country of the country of the country of the country of the country of the country

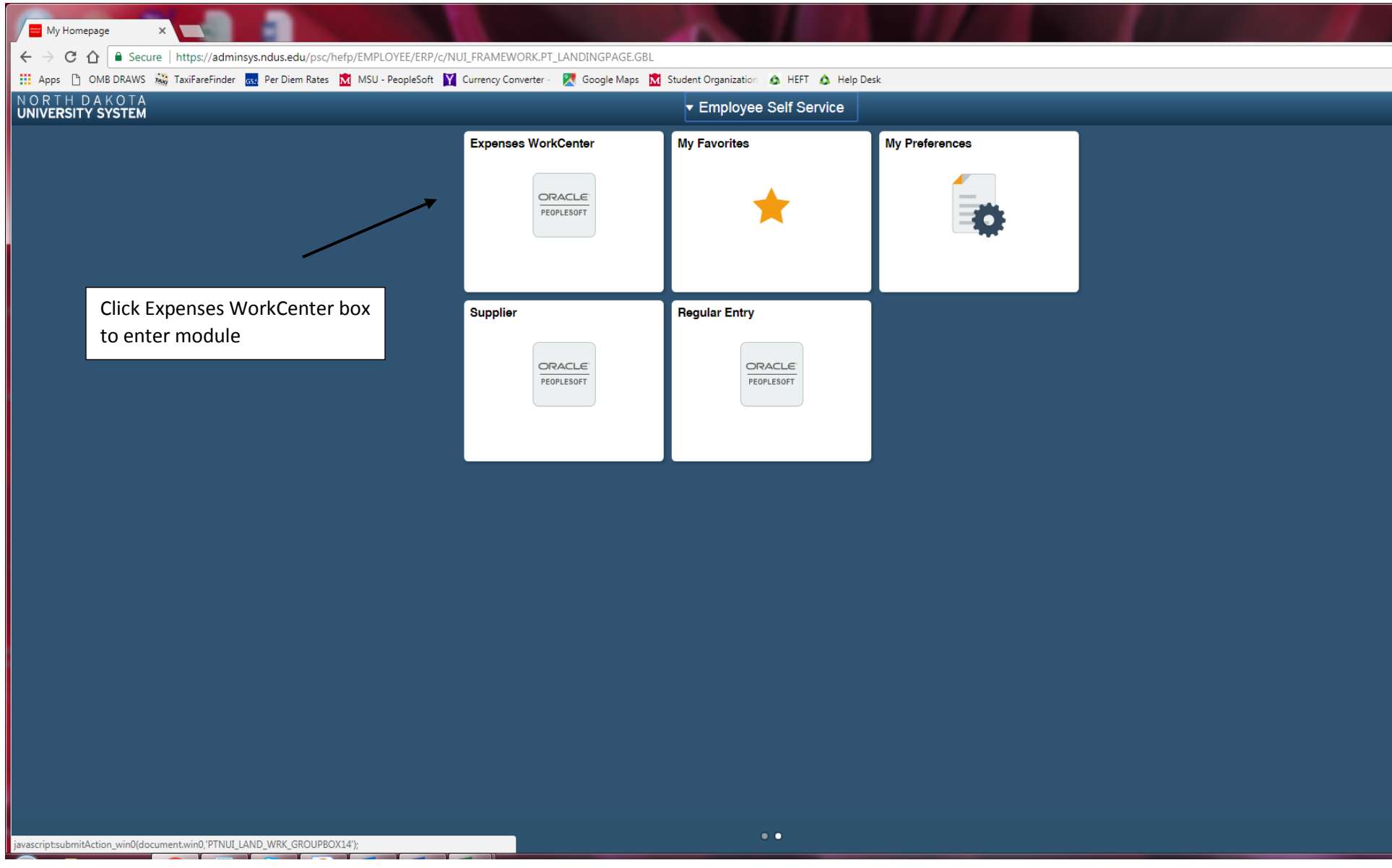

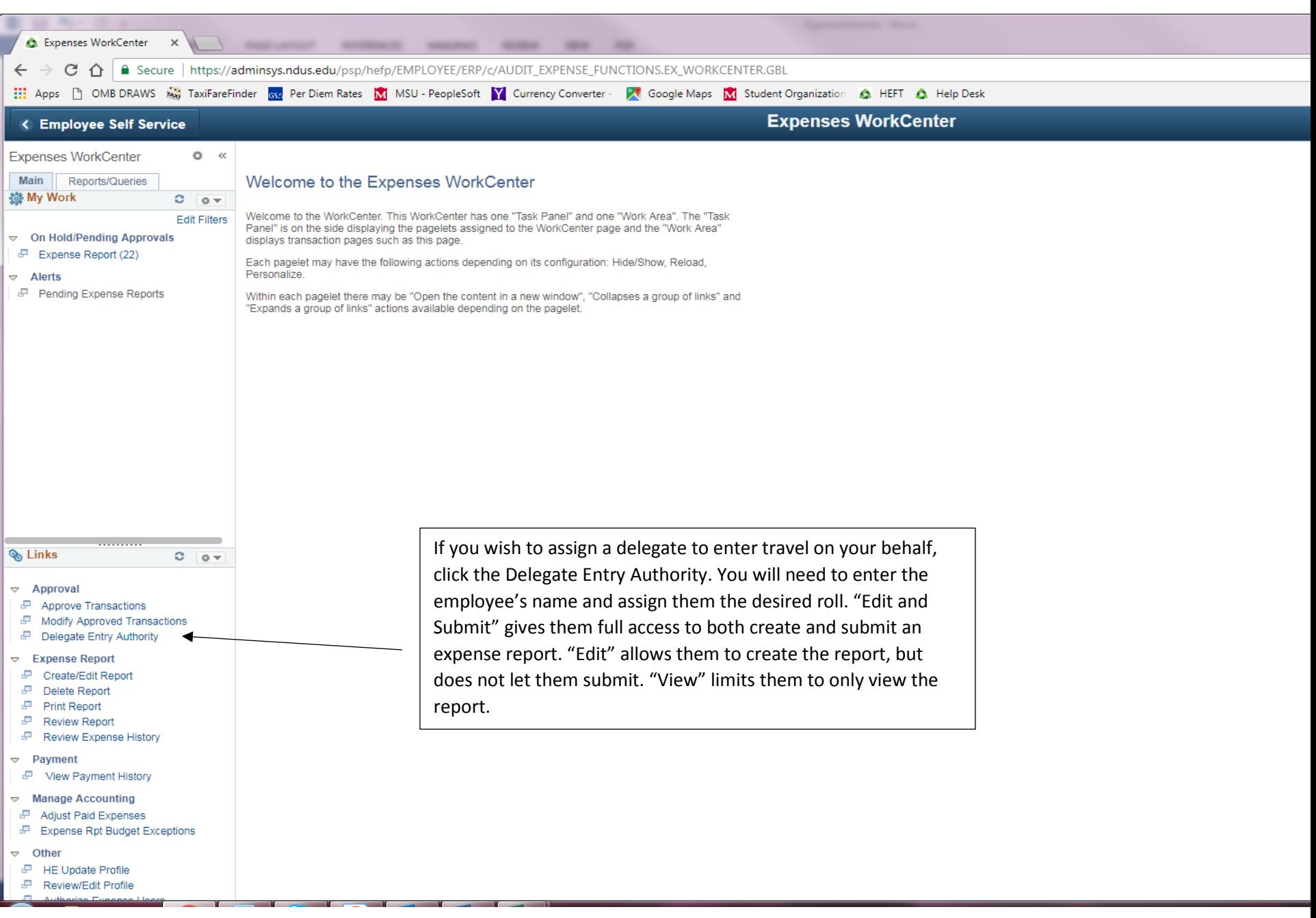

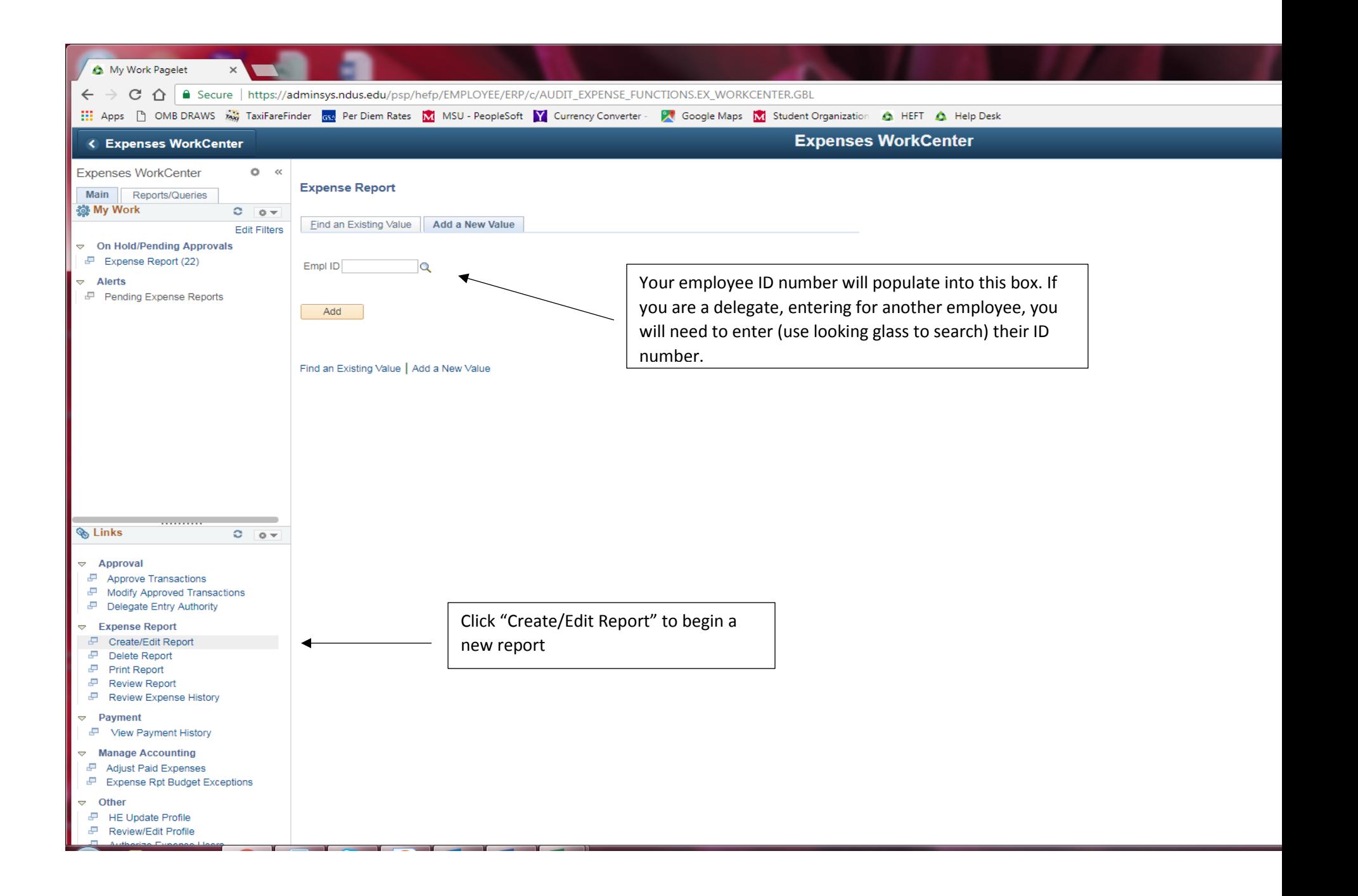

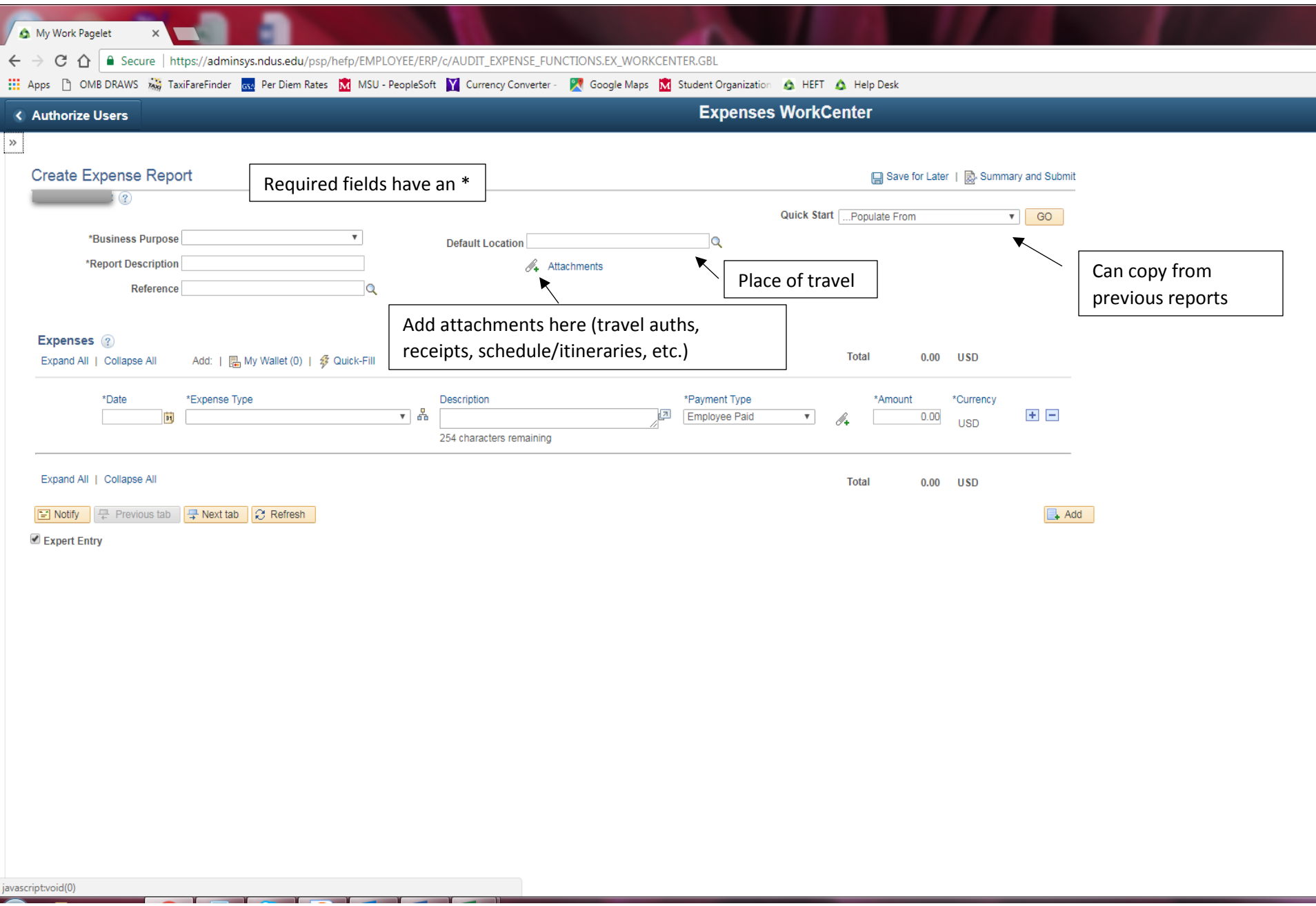

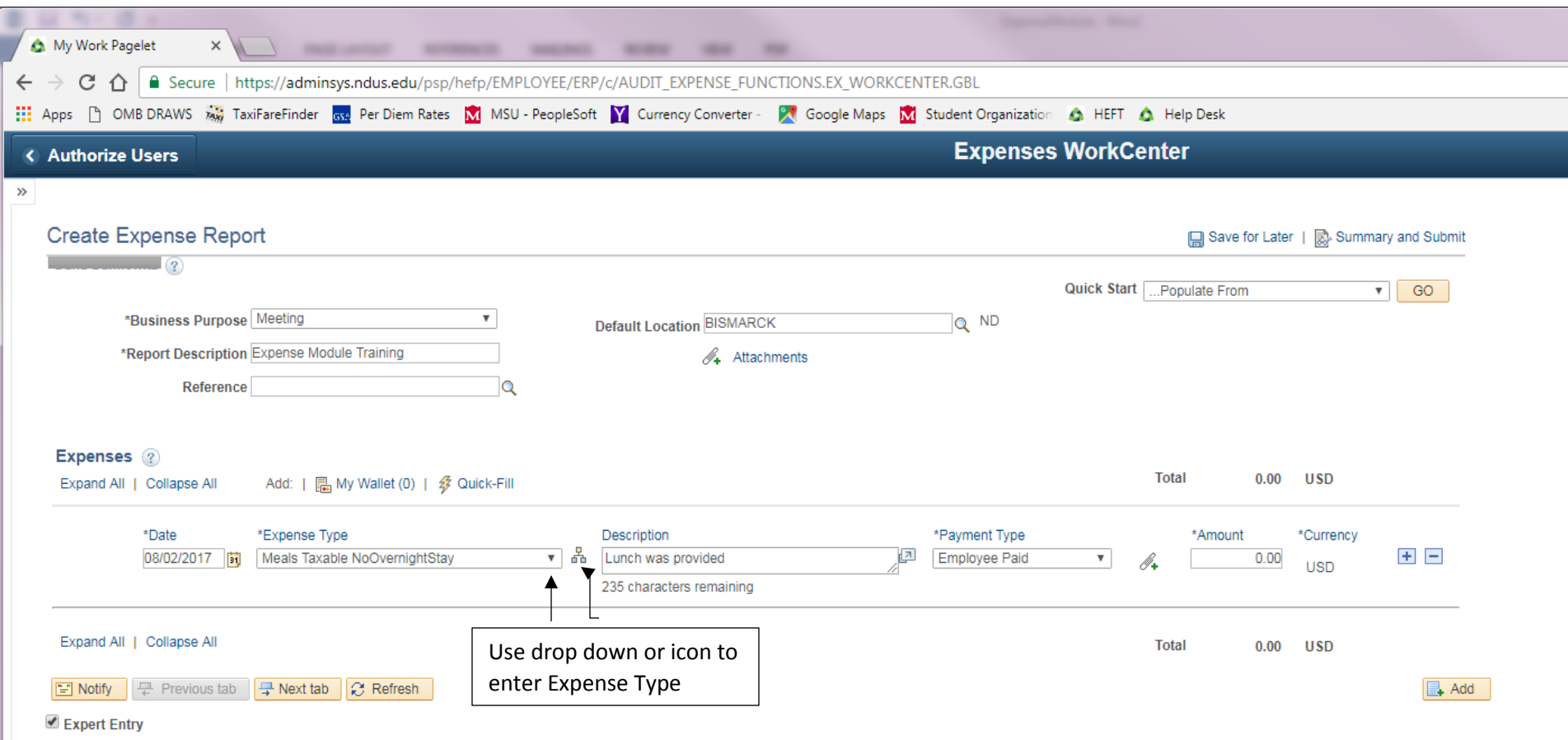

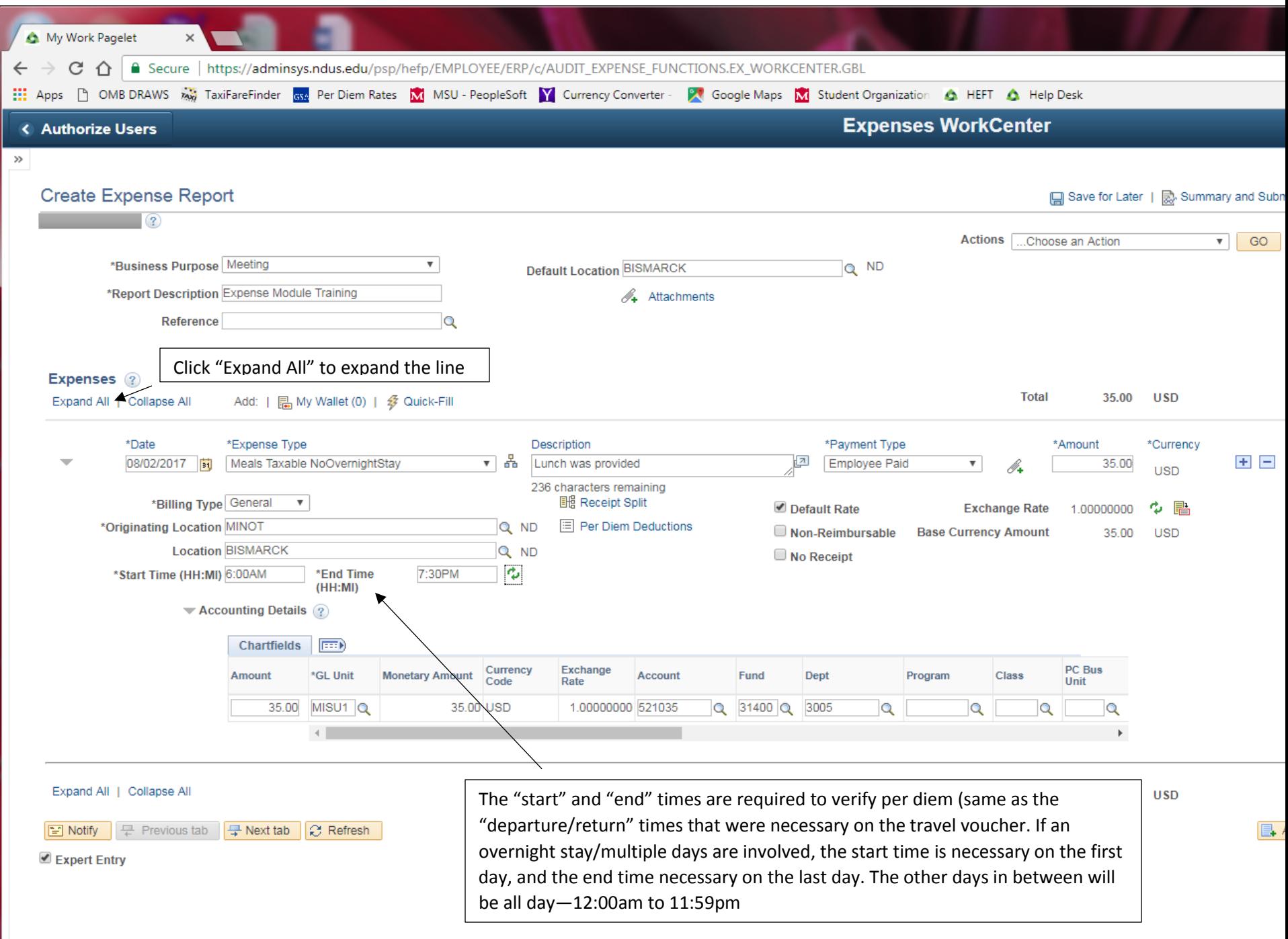

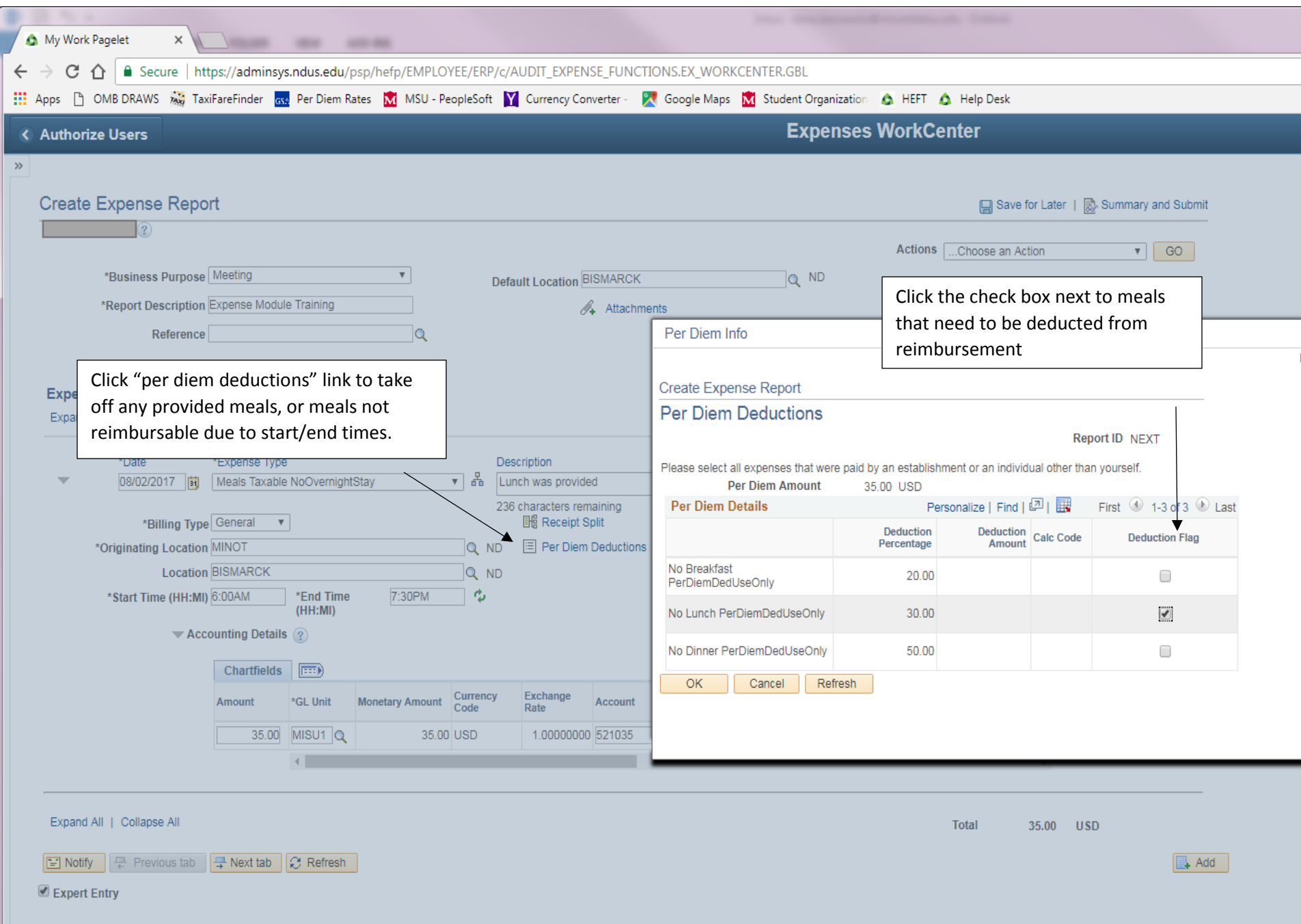

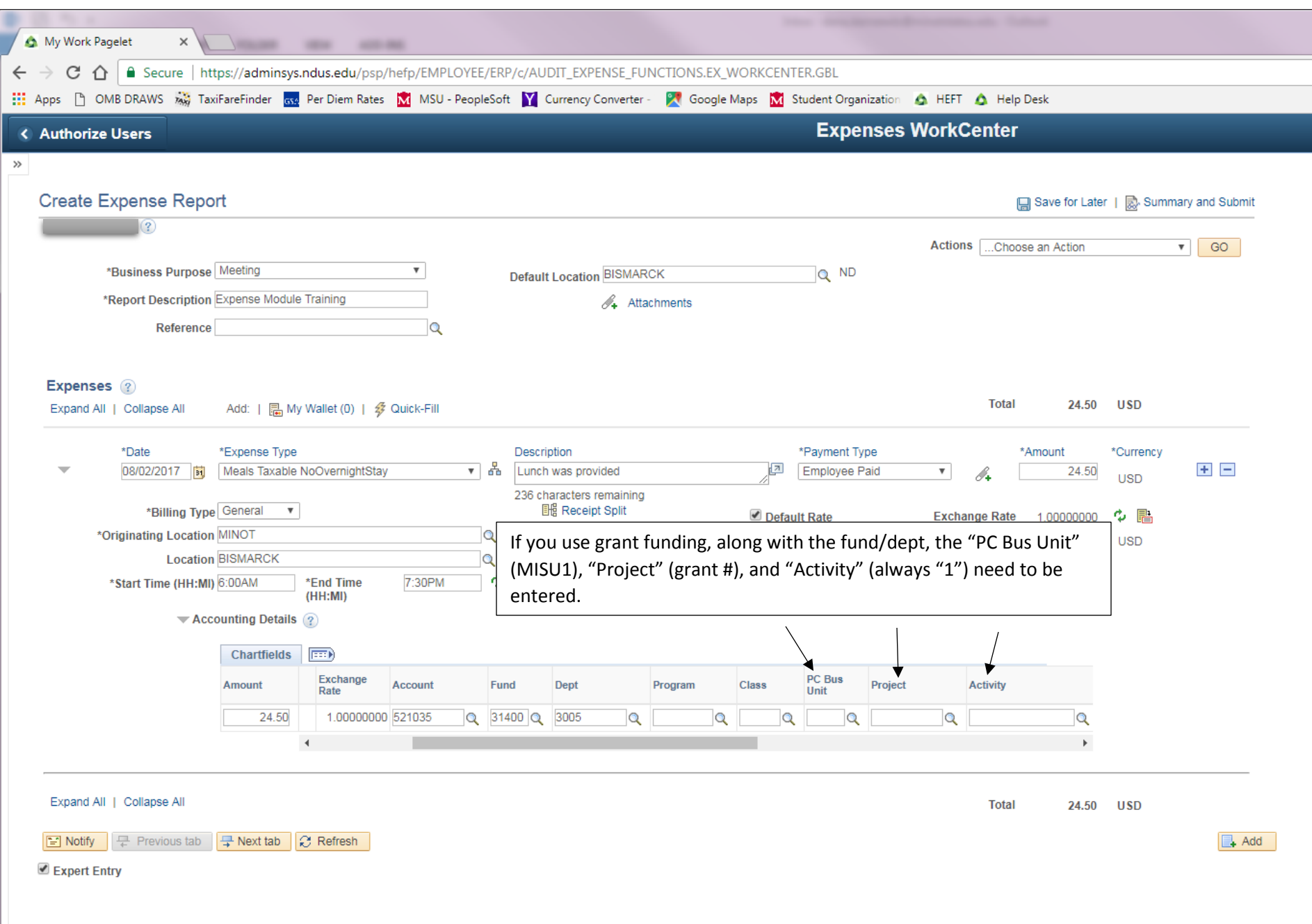

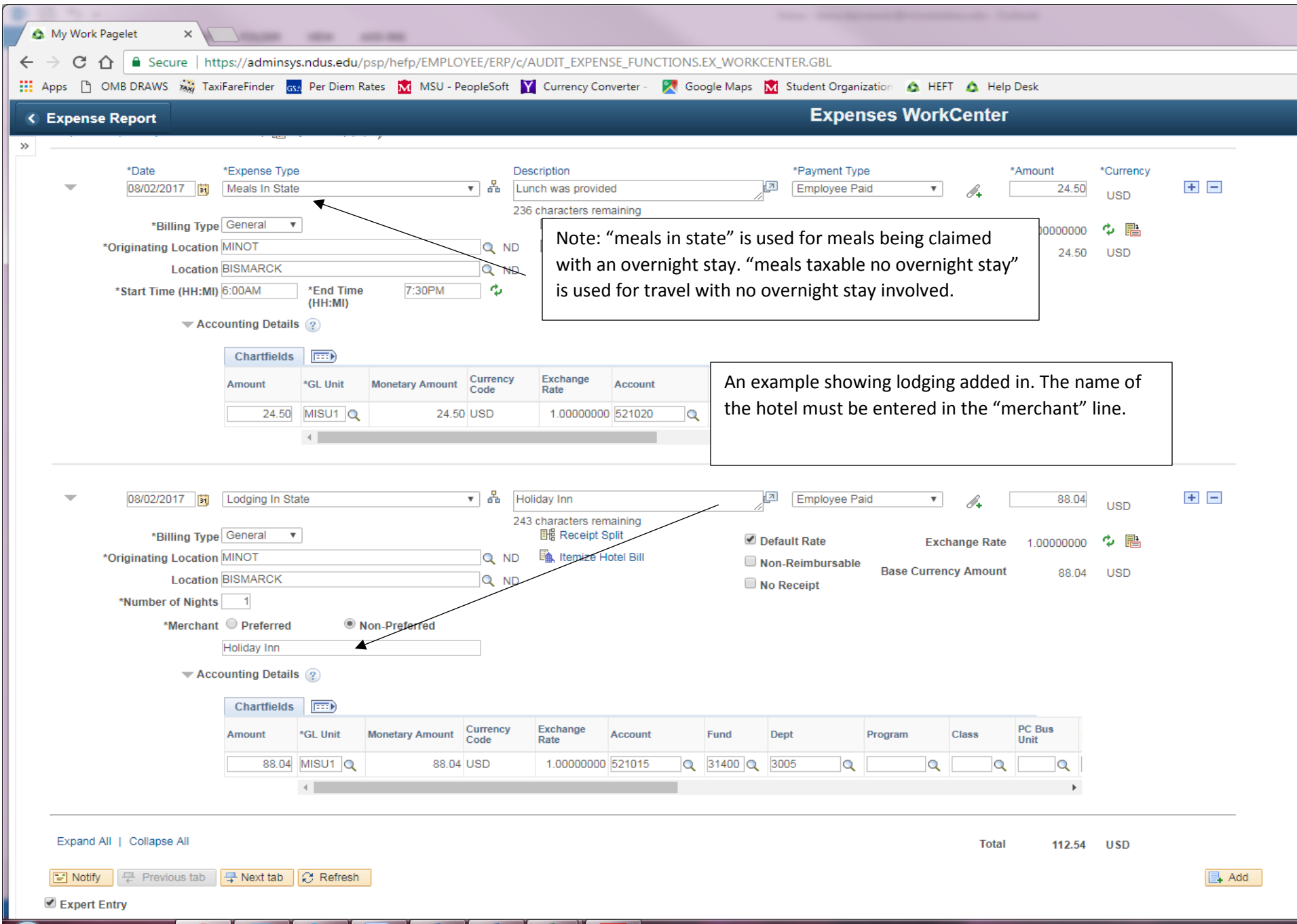

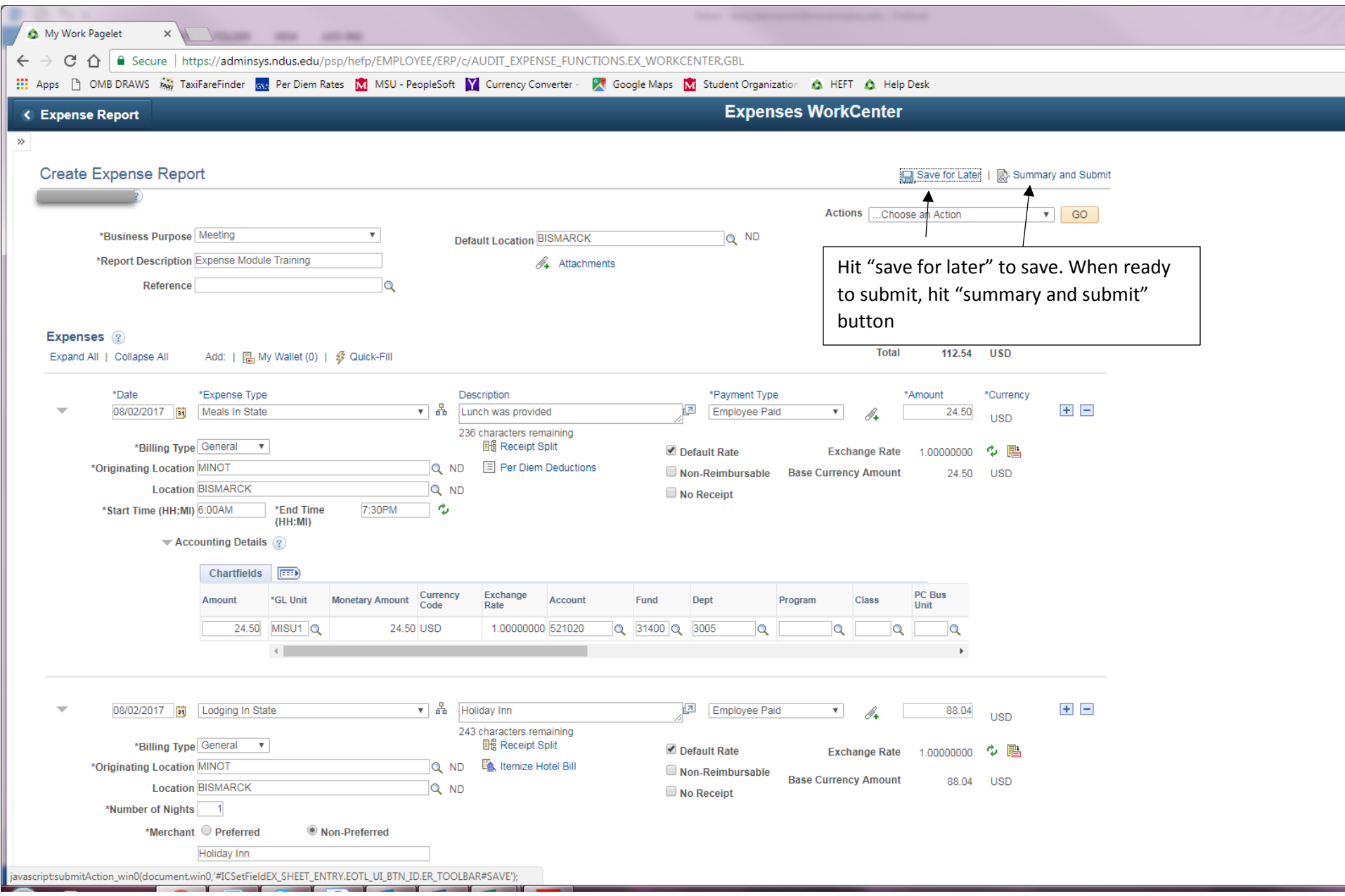

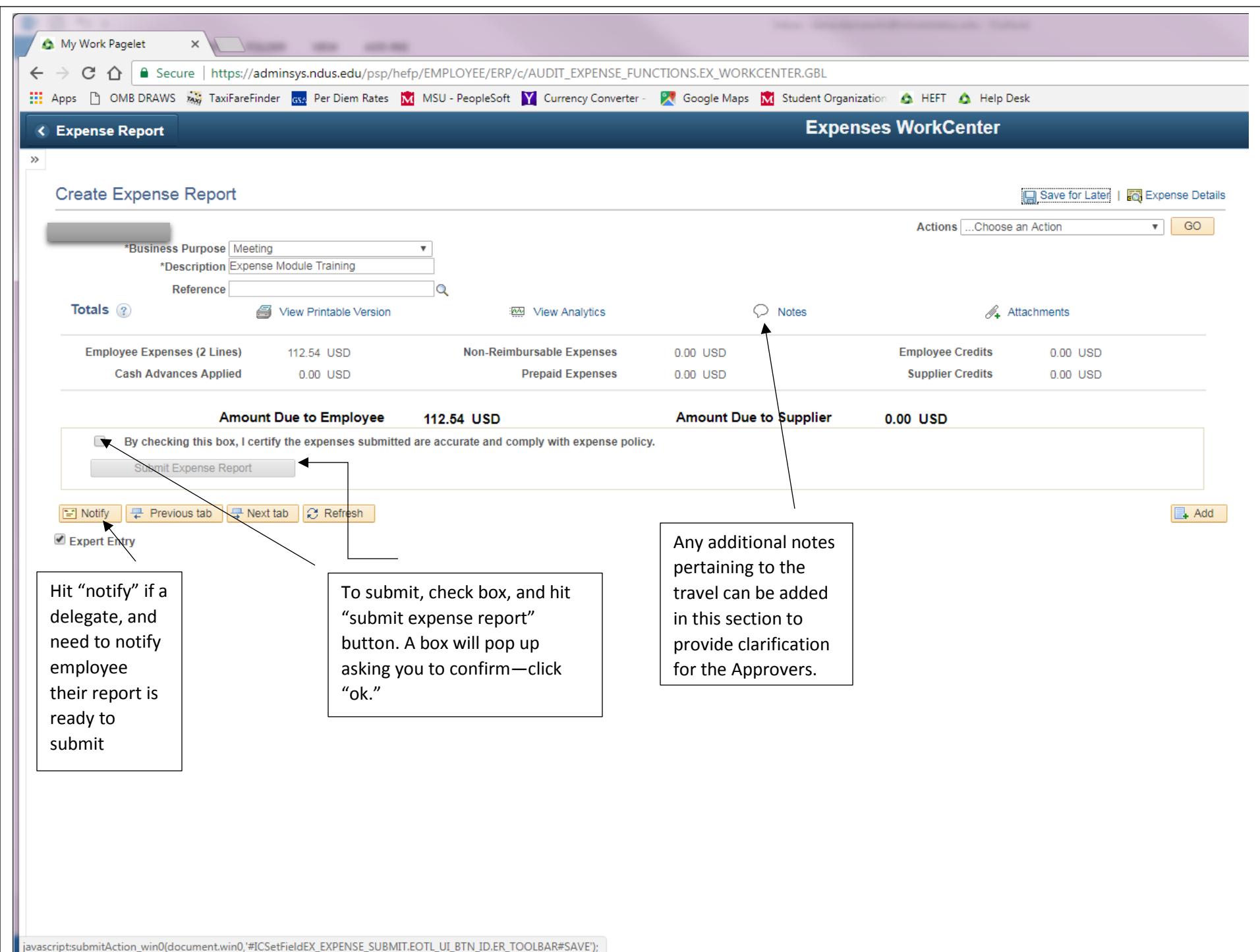

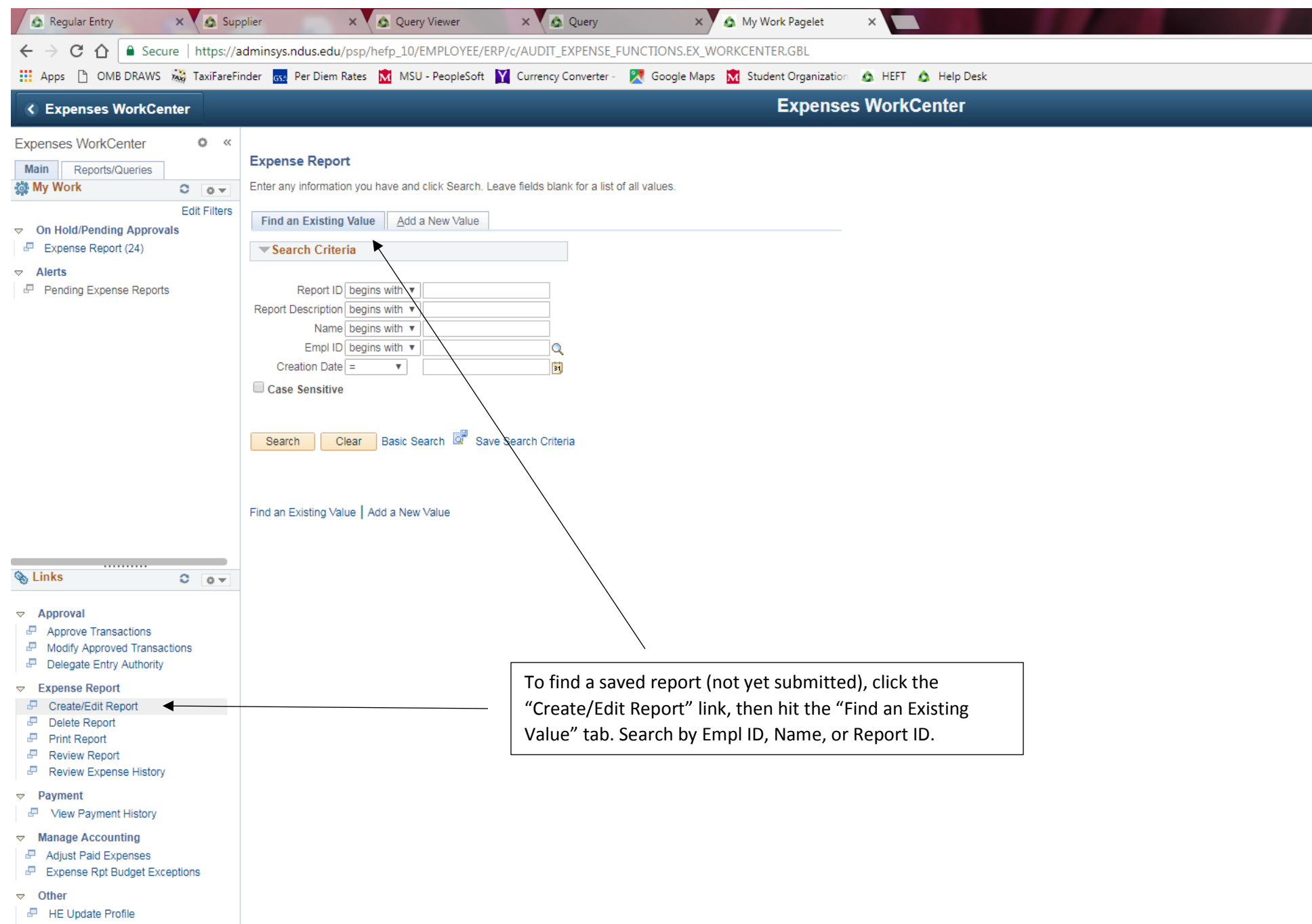

- **P** Review/Edit Profile
- Authorize Expense Users

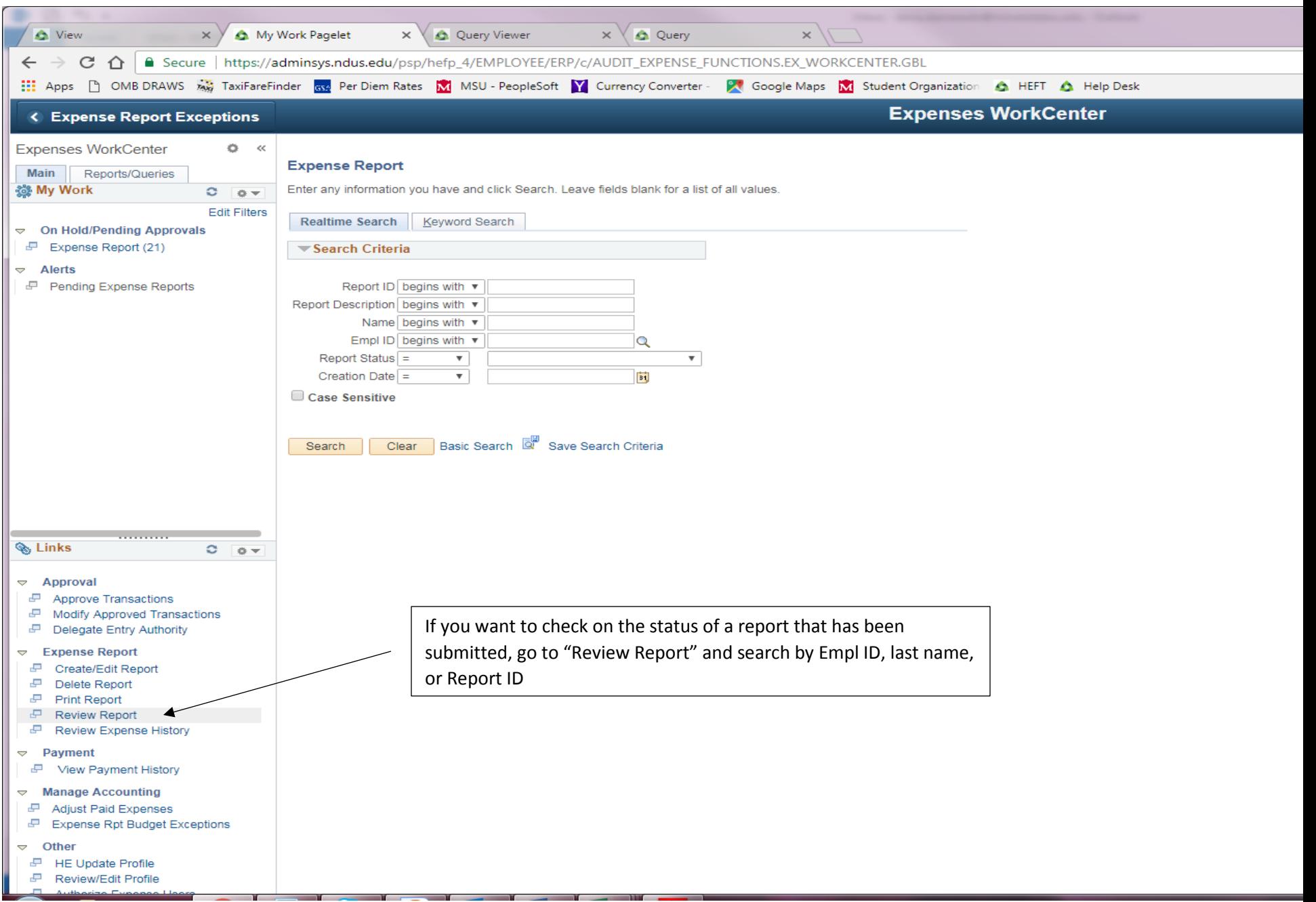